## ?? ?? ??

598 scadmin1 Tue, Apr 20, 2021 22 0 618

?? ?? ??

- $\bullet$  0. 22 222222 223222 22322 22322 22322 23322 23322 23322 233.
- Q. 승인반출시스템에서 결재 완료 시 외부전송파일 생성 시 확장자를 변경할 수 있는지 문의.

## **Q. ?? ????? ?????? ?????, ?? ??(PDF, ??)? ????? ???? ??.**

- **A. 사용자별로 특정 프로세스를 예외처리하여 암호화되지 않도록 설정이 가능함.**
- **33 33 334 334 34** 35

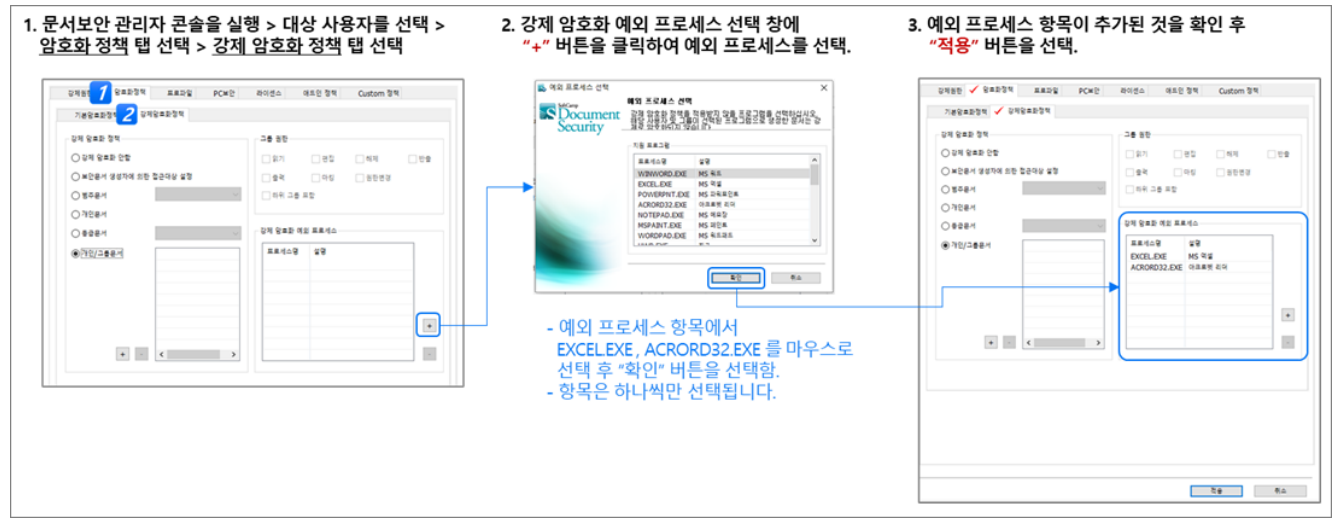

## **Q. ????????? ?? ?? ? ?????? ?? ? ???? ??? ? ??? ??.**

- 20 222222 22 2 2222 "ex\_" 2 22222 "zip" 22222 22.

## **A. 외부전송파일 생성 시 확장자 변환은 별도 커스텀 정책으로 변경이 가능함.**

 **- 승인반출시스템에서 제공하는 압축파일 형태는 "7z" 압축파일로 제공.**

**- 222 22 23.** 

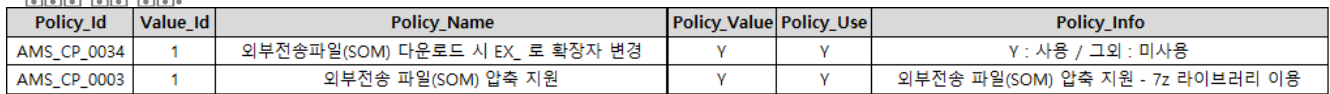

**- 222 22 22 23** 

--> 2222 2222 22 2222 2222 222 22 22 222 222 222 222.

 $- 22$   $22$   $22$   $22$ 

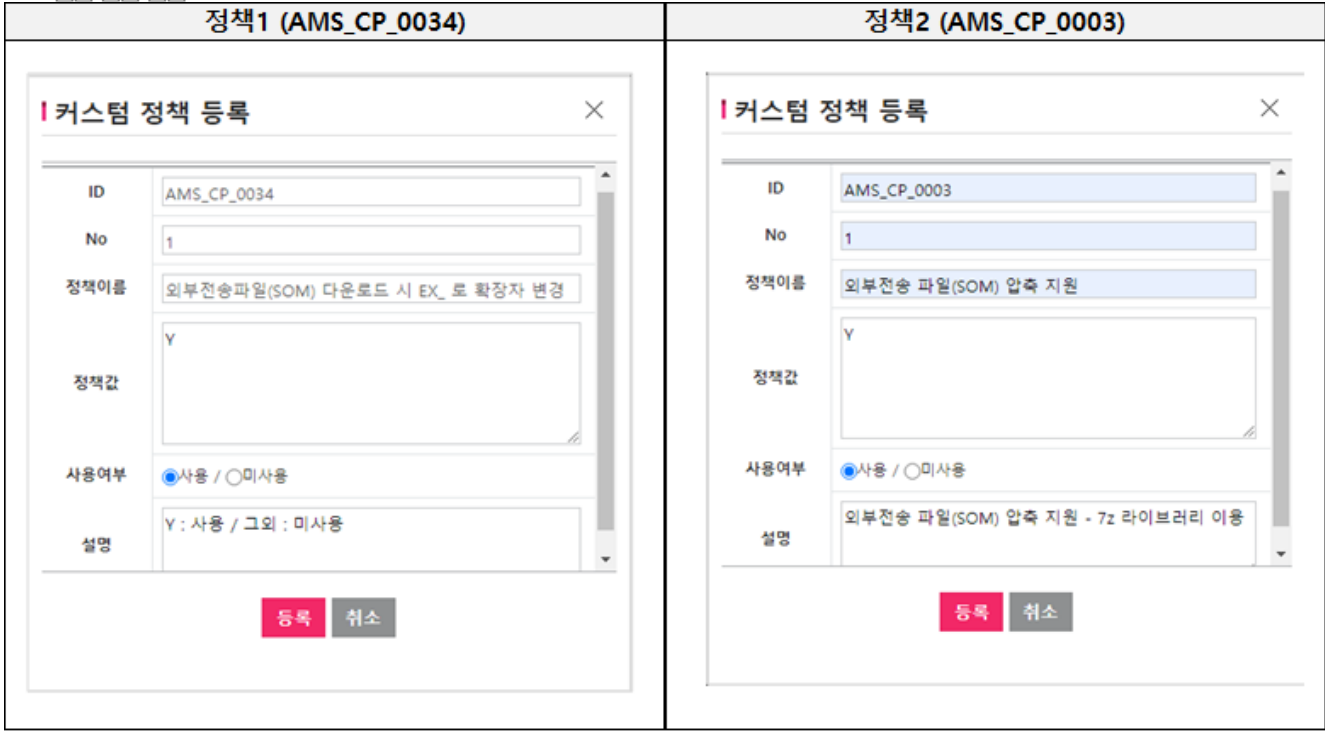

Online URL: <https://docs.softcamp.co.kr/article.php?id=598>